$<<$ Visual FoxPro $>$ 

<<Visual FoxPro

- 13 ISBN 9787111380139
- 10 ISBN 7111380134

出版时间:2012-6

页数:275

字数:437000

extended by PDF and the PDF

http://www.tushu007.com

, tushu007.com

### $<<$ Visual FoxPro $>$

Visual FoxPro MicrosoftVisualFoxPr06.0

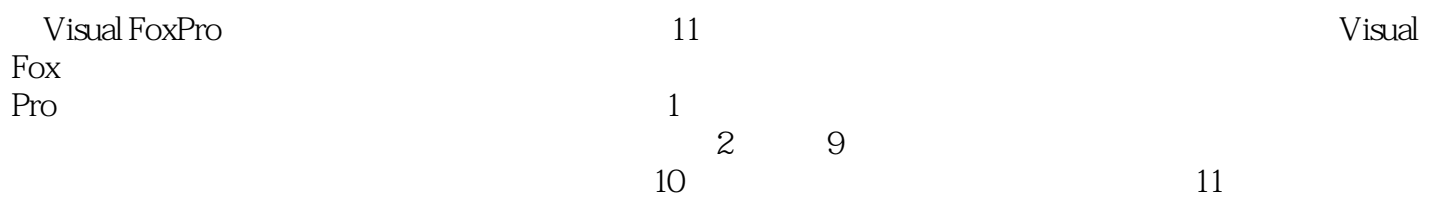

Visual<br>FoxPro FoxPro程序设计项目教程》内容丰富、简洁明了、通俗易懂、图文并茂、步骤清晰,不仅适合职业院

# $<<$ Visual FoxPro $>$

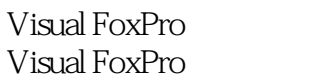

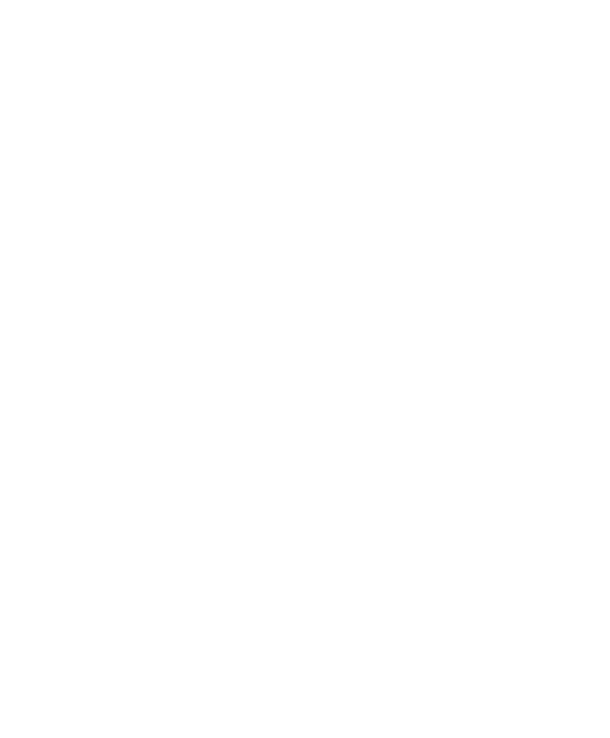

 $5$ 

 $\overline{2}$  $1$ 

## $<<$ Visual FoxPro $>$

 $\sim$  2

 $3$  ID

 $3$   $*$ 

 $\kappa$  , and  $\kappa$  is the set of  $\kappa$  is the set of  $\kappa$ 

 $4$  $1$ 

 $2$ 

 $3$ 

## $<<$ Visual FoxPro $>$

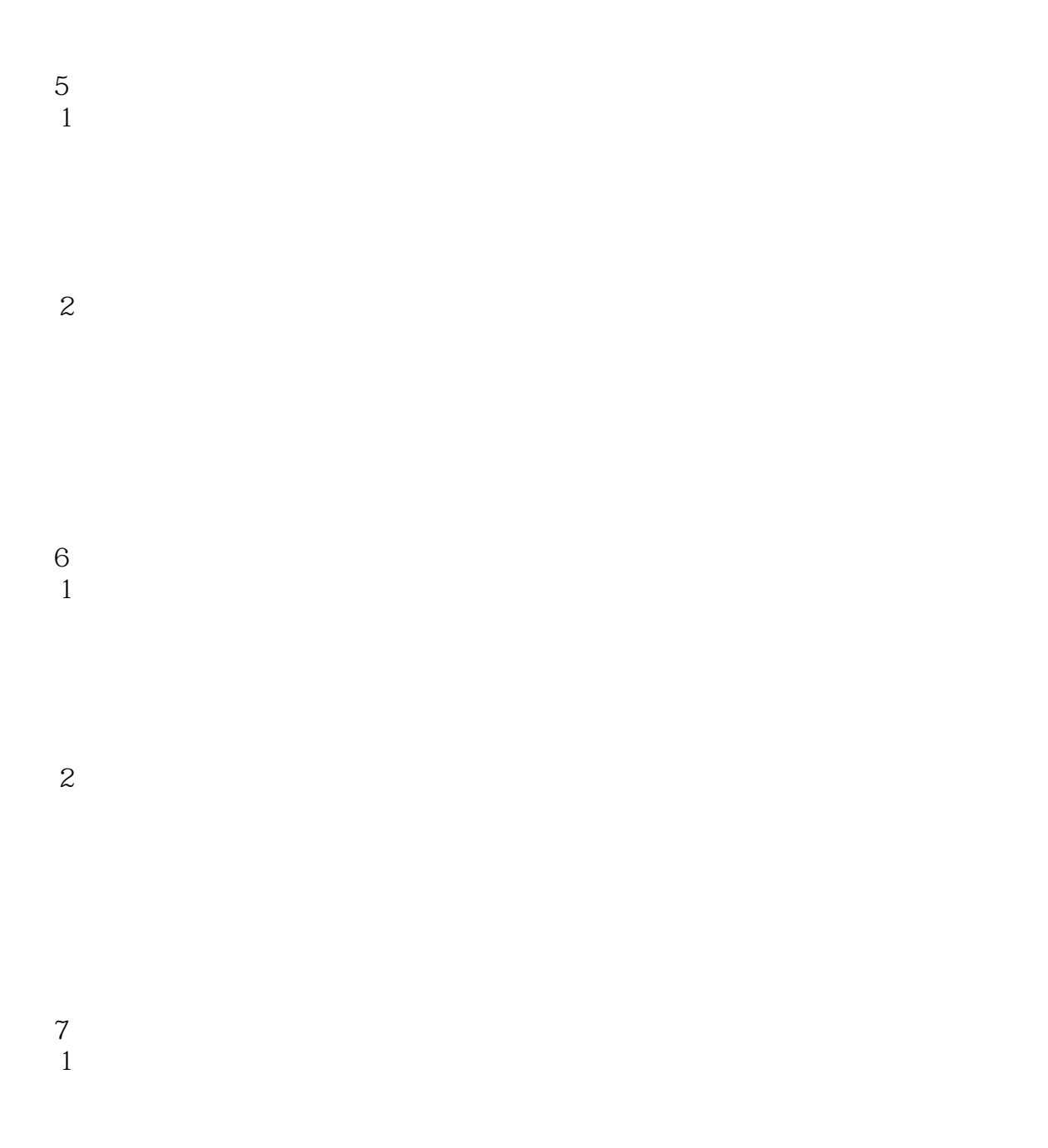

 $2$ 

## $<<$ Visual FoxPro $>$

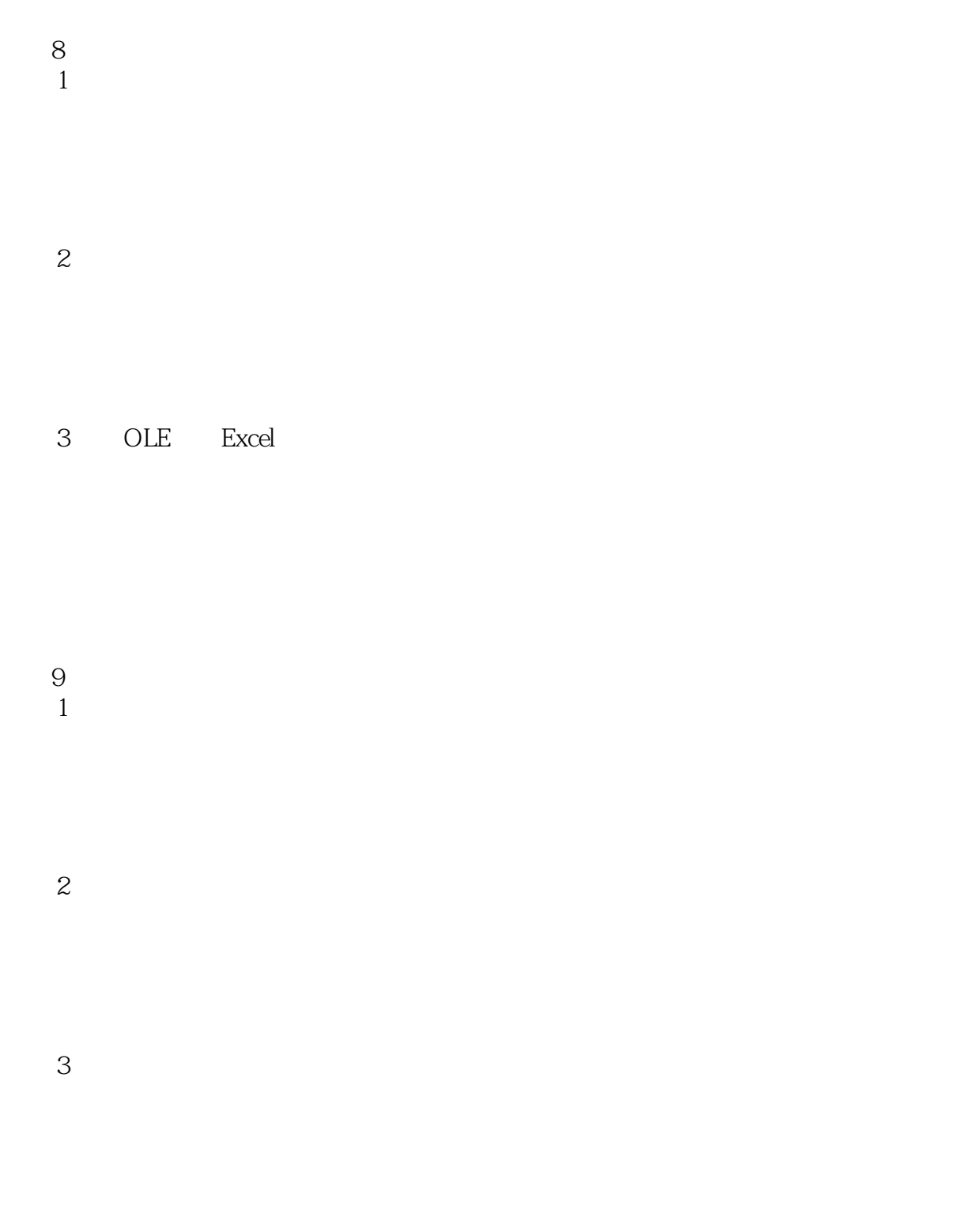

任务4 创建系统帮助文件

# <<Visual FoxPro

 $10$  $1$  任务2 发布应用程序  $11$  $1$ 

A Visual FoxPro **B Visual FoxPro** c VFP

# $<<$ Visual FoxPro $>$

本站所提供下载的PDF图书仅提供预览和简介,请支持正版图书。

更多资源请访问:http://www.tushu007.com